redhat.

How to use data from static analysers efficiently?

Red Hat Ondřej Vašík and Kamil Dudka 2014-02-07

#### Abstract

There is a lot of static analysers for searching programming issues in various languages. This presentation will focus on the most common ones for analyzing  $C/C++$ , especially Coverity, Cppcheck, CLang, and GCC warnings. We are going to cover efficient ways how to get the biggest benefits from using these tools, how to automate usage of these tools in your project and how to reduce the time spent on reviewing the results and fixing the real bugs introduced in the development.

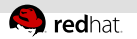

#### Agenda

#### 1 [Static Analysis – What Does It Mean?](#page-2-0)

#### 2 [How to Use Data from Static Analysers Efficiently?](#page-3-0)

#### **3 [How to Automate Static Analysis of RPM Packages?](#page-10-0)**

<span id="page-2-0"></span>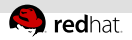

## Static Analysis

- generic definition: analysis of code without executing it
- already done by the compiler (optimization, warnings, . . . )
- we are interested in using static analysis to find bugs

<span id="page-3-0"></span>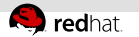

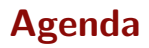

#### 1 [Static Analysis – What Does It Mean?](#page-2-0)

#### 2 [How to Use Data from Static Analysers Efficiently?](#page-3-0)

#### **8 [How to Automate Static Analysis of RPM Packages?](#page-10-0)**

<span id="page-4-0"></span>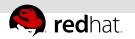

#### Answer in 10 minutes?

let's try that! :)

<span id="page-5-0"></span>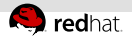

# Use more static analyzers as frequently as possible

- continuous integration!
- don't use them in production build system
- be sure analysis takes some time comparable to compilation time  $\implies$  balance is needed
- Fedora stats
	- $1500 \text{ C/C++}$  packages from 6500+ scanned
	- 150M lines of code  $\rightarrow$  150k potential defects  $\rightarrow$  50k+ real defects
	- Coverity+Cppcheck+Gcc warnings  $= 3+$  weeks scan time
- You can join scan.coverity.com for free (if OSS)

<span id="page-6-0"></span>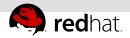

## Mark the false positives with annotations, use difference scan tools

- $\blacksquare$  annotations  $\rightarrow$  comments used to suppress the warnings
- **difference scanning** 
	- $\blacksquare$  1st scan : 30 defects, 10 real, 20 FP
	- 2nd scan (after 6 months) : 5 new defects  $\rightarrow$  25 defects, 2 real, 23 FP
	- Using e.g. csdiff : 5 new defects : 2 real, 3 FP

<span id="page-7-0"></span>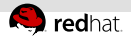

## Review the result carefully, think about the output twice!

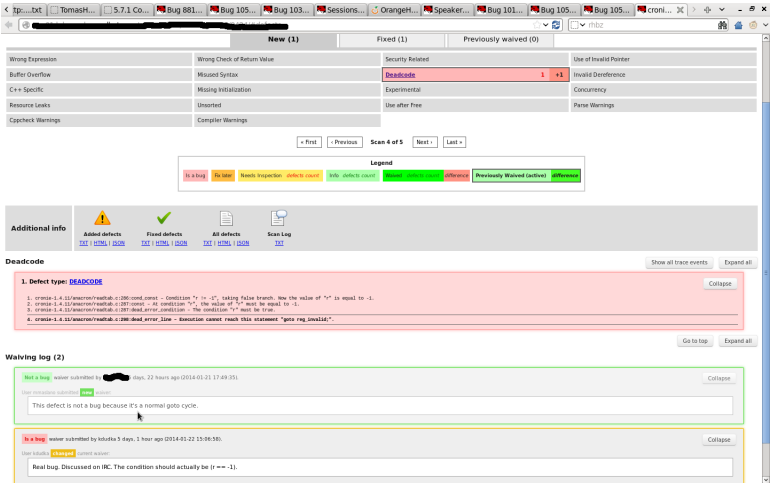

<span id="page-8-0"></span>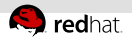

#### Focus on high priority defect types!

- Common "real bugs" defects:
	- use after free (71% marked real)
	- **P** resource leak (65% marked real)
	- **missing initialization (43% marked real, but highest** "needs fix now" rate)
- In more details:  $\mathbb{R}^2$

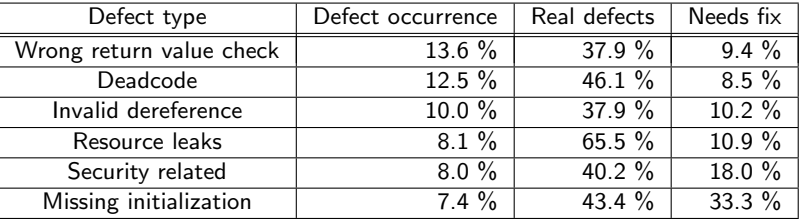

<span id="page-9-0"></span>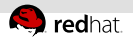

#### Focus on real-world defects?

- Might be possible in future!  $\rightarrow$  a lot of crash data  $\equiv$ at <https://retrace.fedoraproject.org/faf/>
- tool to match crashes to static analyzer output in development  $($ <https://github.com/mmilata/mock-with-analysis/tree/crash-correlation>)  $\rightarrow$  still long run to get it more useful (hard to match backtrace to defects)

<span id="page-10-0"></span>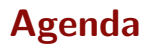

1 [Static Analysis – What Does It Mean?](#page-2-0)

- **2 [How to Use Data from Static Analysers Efficiently?](#page-3-0)**
- **3 [How to Automate Static Analysis of RPM Packages?](#page-10-0)**

<span id="page-11-0"></span>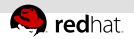

#### How to Automate Static Analysis of RPMs?

- Static analysis already used by compilers (in our case GCC).
- How can we efficiently process GCC warnings?
- How can we plug static analyzers into our build process?  $\equiv$
- **How can we fully automatically analyze a given SRPM?**
- How can we build a differential static analysis on top of it?

<span id="page-12-0"></span>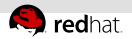

## Processing GCC Warnings – Problems

- **1** Some projects produce a lot of warnings during build.
- 2 Some projects do not produce any warnings during build.
- **3** Compilers do not use absolute paths in diagnostic messages.
- **4** Some projects use obscure build systems (samba, ksh, etc.).
- **5** Compiler warnings are difficult to collect consistently when building in parallel.

<span id="page-13-0"></span>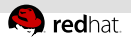

### Processing GCC Warnings – Solutions

**1** We want to make sure that we are not introducing new warnings whenever changing the code (while not touching the code that is known to work).

 $\implies$  We need an easy to use diff tool for compiler warnings.

- 2 We want to adjust warning level (ideally in a way that is fully transparent to the build process).
- **3** We need a tool to translate relative to absolute paths in diagnostic messages.
- 4 The easiest way is to put a compiler wrapper to \$PATH.
- **5** We can extend such a compiler wrapper to synchronize writes of diagnostic messages in order to get a usable output when building in parallel.

<span id="page-14-0"></span>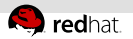

## Plugging Static Analyzers into Build Process

- How to plug other static analyzers into the build process?
- We put another compiler wrapper to \$PATH because:
	- We do not want to scan code that is not going to run.
	- We use the exactly same configuration (header files, defines) as we use for build.
- Currently supported static analyzers:
	- Coverity Analysis
	- Cppcheck
	- Clang
	- GCC warnings (as mentioned above)

<span id="page-15-0"></span>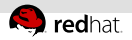

## Coverity Analysis

- Enterprise static analyzer, closed source.
- Not for free, but available to open source project maintainers.
- During the build, Coverity only captures intermediate code to  $\equiv$ a so called intermediate directory.
- The static analysis itself runs in a separate step (it may even run on another machine).
- **Provides its own compiler wrapper.**

<span id="page-16-0"></span>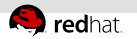

# Cppcheck

- Based on pattern matching (very lightweight static analysis).
- Can be run blindly on a directory with sources, but then:
	- It tries several combinations of  $-D$  flags.
	- Cppcheck ignores missing include files in this mode.
	- This usually implies many false positives and false negatives.
- Upstream does not provide any compiler wrapper.
- We implemented our own compiler wrapper for Cppcheck:
	- Previously implemented as a shell script, now written in C.
	- Runs Cppcheck in parallel  $\implies$  significant performance boost H. when chained with other compiler wrappers.
	- If it is going to be packaged for Fedora!

<span id="page-17-0"></span>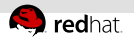

# Clang

- A set of static analysis-based checkers running on top of LLVM (Low Level Virtual Machine).
- It is written in  $C++$  and recent versions are difficult to compile with older tool chains, which we use for building RHEL packages.
- Upstream maintains a compiler wrapper:
	- The compiler wrapper is written in Perl.
	- Too slow to be chained with other compiler wrappers.
	- Currently bottleneck when running autoconf checks, etc.

<span id="page-18-0"></span>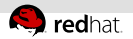

### Plugging Static Analyzers into Build Process

- We do not run static analyzers during production build.
- But we also use mock (chroot-based tool for building RPMs).  $\mathbb{R}^n$
- The build environment is very close to what we use for building RPMs in production.
- On the other hand, we are able to make destructive hacks in the chroot in order to make the static analysis succeed (e.g. to simplify system header files for tools that would not parse them otherwise).

<span id="page-19-0"></span>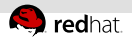

### Overview of Helper Tools We Developed

- cswrap Generic compiler wrapper. Makes it possible to add/remove compiler flags. **Translates relative to absolute paths in diagnostic messages.** <https://git.fedorahosted.org/cgit/cswrap.git> cscppc Compiler wrapper running cppcheck in background. <https://git.fedorahosted.org/cgit/cscppc.git>  $csmock$  Mock-based tool for automated static analysis of SRPMs. User only specifies a mock profile and list of analyzers to use. Uses static analyzers and compiler wrappers mentioned above. <https://git.fedorahosted.org/cgit/csmock.git>
	-
	- $\text{csdiff}$  = Set of command-line utilities for comparing, filtering, and formatting the list of defects.
		- <https://git.fedorahosted.org/cgit/codescan-diff.git>

<span id="page-20-0"></span>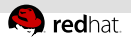

## Use of Compiler Wrappers – Process Tree (1/4)

```
*---- csmock -a cppcheck,clang -p fedora-20-x86_64 package.src.srpm
 |
 *---- mock -r fedora-20-x86_64 --chroot ...
        |
        *---- rpmbuild -bc ...
               |
              *---- make -j13
                     |
                     *---- gcc ... unit0.c
                     |
                     |
                     |
                     |
                     |
                     |
                     |
                     |
                     |
                     |
                     |
                     *---- gcc ... unit1.c
                     |
                     |
                     |
                     |
                    ...
```
<span id="page-21-0"></span>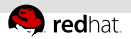

## Use of Compiler Wrappers – Process Tree (2/4)

```
*---- csmock -a cppcheck,clang -p fedora-20-x86_64 package.src.srpm
 |
 *---- mock -r fedora-20-x86_64 --chroot ...
        |
       *---- rpmbuild -bc ...
              |
              *---- make -j13
                    |
                    *---- ccc-analyzer ... unit0.c
                    | |
                          | *---- gcc ... unit0.c
                    |
                    |
                    |
                    |
                    |
                    |
                    |
                    |
                    |
                    *---- ccc-analyzer ... unit1.c
                    | |
                          | *---- clang-analyzer ... unit1.c
                    |
                    |
```
...

<span id="page-22-0"></span>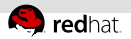

### Use of Compiler Wrappers – Process Tree (3/4)

```
*---- csmock -a cppcheck,clang -p fedora-20-x86_64 package.src.srpm
|
*---- mock -r fedora-20-x86_64 --chroot ...
      |
      *---- rpmbuild -bc ...
            |
            *---- make -j13
                  |
                 *---- ccc-analyzer ... unit0.c
                  | |
                       | *---- cscppc ... unit0.c
                  | |
                             | *---- gcc ... unit0.c
                  | |
                  | |
                  | |
                             | *---- cppcheck ... unit0.c
                  |
                  |
                  |
                 *---- ccc-analyzer ... unit1.c
                  | |
                       | *---- clang-analyzer ... unit1.c
                  |
                  |
```
...

<span id="page-23-0"></span>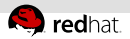

#### Use of Compiler Wrappers – Process Tree (4/4)

```
*---- csmock -a cppcheck,clang -p fedora-20-x86_64 package.src.srpm
|
*---- mock -r fedora-20-x86_64 --chroot ...
      |
     *---- rpmbuild -bc ...
           |
           *--- make -113|
                *---- ccc-analyzer ... unit0.c
                 | |
                      | *---- cscppc ... unit0.c
                 | |
                           | *---- cswrap ... unit0.c
                 | | |
                               *--- gcc ... unit0.c| |
                           *---- cswrap ... unit0.c
                 | |
                                 | *---- cppcheck ... unit0.c
                 |
                *---- ccc-analyzer ... unit1.c
                 | |
                      *--- cswrap ... unit1.c
                 | |
                           | *---- clang-analyzer ... unit1.c
                ...
```
<span id="page-24-0"></span>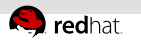

## Conclusion

- Using a single static analyzer is insufficient.
- We provide a user-friendly way to run multiple static analyzers (currently Coverity, Cppcheck, Clang, and GCC warnings).
- We maintain a set of easy to use command-line utilities for processing the results of static analyzers (codescan-diff).
- We are now getting all the helper tools into Fedora!